# **ANÁLISE BAYESIANA DAS TAXAS DE ÓBITOS DEVIDO À DOENÇAS CARDIOVASCULARES NO ESTADO DE SÃO PAULO**

Diorgines Herculano da SILVA<sup>1</sup> Jorge Alberto ACHCAR<sup>1</sup>

- RESUMO: Neste artigo é apresentado diferentes modelos para a mortalidade por infarto agudo do miocárdio para cada município do estado de São Paulo, para os anos de 2006 a 2010. Para modelagem dos dados de contagem temporais, consideram o uso de procedimentos bayesianos para estimar o risco relativo como um modo eficiente para obter as inferências de interesse. Com o uso desses modelos foram obtidos mapas explicando o desempenho da doença em cada ano e gênero.
- PALAVRAS-CHAVES:Modelos temporais; mortalidade; infarto do miocárdio; métodos bayesianos.

## **1 Introdução**

Entre as várias doenças que acometem a população, as doenças cardiovasculares respondem pela maior causa de mortes no mundo, sendo ela responsável por 27% dos óbitos em pessoas do sexo masculino e 32% dos óbitos em pessoas do sexo feminino (BERG, 2013). Estima-se que entre 1990 e 2020 haja um aumento do número de óbitos devido à doenças cardiovasculares na ordem de 100% para pessoas do sexo masculino e 80% para pessoas do sexo feminino, sendo que a maioria das ocorrências serão verificadas em países do terceiro mundo pertencentes à Ásia, África e América Latina (BOTELHO, 2008). As doenças cardiovasculares são responsáveis por mais de 15 milhões de óbitos ao ano, onde dois terços desses óbitos são devido à ocorrência de infartos agudos do miocárdio (IAM) e doenças cerebrovasculares (BEAGLEHOLE et al., 2001).

A literatura médica é muito extensa nesse tema quer seja na prevenção, ocorrência e estudos de populações específicas (CRITGHLEY et al, 2004; CRITGHLEY e CAPEWELL,2003; HIPPISLEY-COX e COUPLAND,2005; HUNINKET al., 1997; ROSAMONDET al., 2007;THOM et al., 2006; UNAL et al., 2005; UNAL, et al., 2005).

A incidência e prevalência do IAM ocorre progressivamente com o aumento da idade, como observado em todo mundo. Como um caso especial, observa-se que em torno de 60% das ocorrências de IAM são verificadas para pacientes com idade igual ou

-

<sup>1</sup> . Universidade de São Paulo - USP, Faculdade de Medicina de Ribeirão Preto - FMRP,Departamento de Medicina Social, CEP: 14049-900, Ribeirão Preto, SP, Brasil. E-mail: *diorgines@hotmail.com*; *achcar@fmrp.usp.br*

superior a 65 anos nos Estados Unidos da América, onde aproximadamente um terço dessas ocorrências é verificado em pessoas com mais de 75 anos (RICH, 2006).

Em outro país do primeiro mundo, a Suécia, a incidência padronizada por idade foi observada em 2011 como sendo igual à 584 por 100 mil para homens e 299 por 100 mil para mulheres (BERG, 2013), um indicativo de grande ocorrência de IAM para toda a população. A maior incidência de pacientes infartados ocorre na faixa etária dos 40 aos 70 anos para pessoas do sexo masculino e na faixa etária entre 60 aos 80 anos para pessoas do sexo feminino. Para pessoas com idade a partir dos 80 anos, observa-se que estas incidências se aproximam para os dois sexos (COLOMBOeAGUILLAR, 1997). Em média, as mulheres desenvolvem doenças cardíacas coronárias cinco a dez anos mais tarde do que os homens e têm maior ocorrência de angina antes da ocorrência de IAM (WENGER et al., 2008 e BERG, 2013).

Infarto agudo do miocárdio (IAM) pode ser definido sob formas diferentes associadas à características clínicas, eletrocardiográficas, bioquímicas e patológicas de cada indivíduo (THYGESEN et al. 2012); ABBAS et al. (2005) definem o IAM como um processo de morte de parte do músculo cardíaco (miocárdio) que ocorre de forma rápida (ou aguda) devido à obstrução de fluxo sanguíneo das artérias coronárias para o coração; Berg (2013), define o infarto do miocárdio como a morte das células do miocárdio devido à isquemia coronariana prolongada.

O tipo mais comum de infarto do miocárdio é causado pela aterosclerose (THYGESEN et al., 2012). A aterosclerose é a formação de placas de gordura, cálcio e outros elementos na parede das artérias do coração e suas ramificações de forma difusa ou localizada. Ela se caracteriza pelo estreitamento e enrijecimento das artérias devido ao acúmulo de gordura em suas paredes (KNOBEL, 2013).

Em geral, alguns fatores de risco importantes na ocorrência de IAM (BOATENG e SONBORN, 2013) podem ser classificados em três categorias gerais: fatores de risco não-modificáveis (idade, gênero e história familiar), fatores de risco modificáveis (fumo, ingestão de álcool, inatividade física, dieta pobre, hipertensão, diabete, dislipidemia e síndrome metabólica) e fatores de risco emergentes (proteína C-reativa, fibrinogênio, calcificação de artéria coronária, homocisteina, lipoproteína e pequena, denso LDL).

É importante salientar que um bom conhecimento sobre as manifestações das doenças cardiovasculares para todas as pessoas de ambos os sexos é essencial para o desenvolvimento de estratégias eficazes de prevenção (BERG, 2013). Prevenção tem como objetivo principal, reduzir os fatores de risco modificáveis, como por exemplo: práticas de exercícios regulares, dieta saudável, ser não fumante e redução de ingestão de álcool (BOATENG eSANBORN, 2013).

Esse trabalho tem como objetivo principal descrever e analisar dados de mortalidade por infarto agudo do miocárdio para cada município do estado de São Paulo, para os anos de 2006 a 2010.

O artigo é organizado na seguinte forma: na seção 2, introduzem a descrição do método de pesquisa utilizado com os modelos propostos para a análise dos dados; na seção 3, introduzem uma breve descrição sobre a técnica de discriminação de modelos (Deviance Information Criterion ou DIC) usada para a escolha do melhor modelo; na seção 4 apresentam os resultados obtidos; finalmente na seção 5, apresentam uma discussão dos resultados obtidos.

## **2 Método**

Esta pesquisa refere-se a um estudo ecológico conduzido por uma análise estatística temporal na área de saúde. Um estudo ecológico se refere a uma comparação entre grupos, em lugar de uma comparação entre indivíduos (MONGENSTERN, 1998; MEDRONHO, 2002;SUSSER, 1994).Em um estudo ecológico é necessário definir as delimitações geográficas de cada área estudada (ROZA, 2001).

Para a análise estatística dos dados de contagem de ocorrências de IAM podemos usar modelos de regressão para dados de contagem usando diferentes enfoques de inferência clássica e bayesiana. Em especial, as técnicas bayesianas são ferramentas bastante utilizadas recentemente na literatura nas análises de padrões temporais de mortalidade de diversas doenças, pois há maior flexibilidade de ajuste de diferentes modelos usualmente considerando fatores não-observados ou variáveis latentes para incorporar efeitos temporais ou espaciais com diversas estruturas de modelagem, como observado nos estudos de TOLEDANO et al. (2001) e de JARUP et al. (2002). Como casos particulares podemos mencionar alguns artigos (ROZA et al., 2012, ACHCAR et al., 2011 e MUSAL e AKTEKIN, 2013) que aplicam técnicas bayesianas para a incidência de tuberculose em Ribeirão Preto/SP, malária na Floresta Amazônia e mortalidade por HIV inflacionadas por zeros, respectivamente. Um estudo de taxas bayesianas para homicídios em municípios brasileiros foi introduzido recentemente introduzido por Carvalho et al (2012).

É interessante observar que em vários municípios pode existir subnotificações onde a verdadeira causa de óbito pode não ser totalmente confiável. Isso pode levar a dados observados (taxas de óbitos) com valores muito altos, ou muito baixos para municípios com causas de óbito devido à IAM assinaladas erroneamente nos atestados de óbitos dos pacientes devido à subnotificação. Por isso é importante elaborar mapas do estado de São Paulo baseados em um bom modelo de regressão com as previsões das taxas de óbito devido à IAM suavizadas pelo modelo estatístico.Também vamos explorar modelos de regressão na presença da covariável IPVS (Índice Paulista de Vulnerabilidade Social) para verificar possível relação dessa covariável com a incidência de óbitos devido à IAM nos municípios paulistas.

Os dados utilizados nesta pesquisa são as contagens de óbitos em cada município do Estado de São Paulo referentes aos anos de 2006, 2007, 2008, 2009 e 2010. Os valores anuais para a mortalidade foram obtidos do Sistema de Informação de Mortalidade (SIM) do Ministério da Saúde e são relativos a óbitos por Infarto Agudo do Miocárdio, segundo local de residência do indivíduo. O estado de São Paulo é dividido em 645 municípios e sua área total é de 248 222,801 km², o que equivale a 2,9% da superfície do Brasil.

Algumas observações incompletas foram retiradas do banco de dados. Essas perdas foram menores do que 1%.

O número de óbitos no município foi denotado por  $X_{ii}$  (i = 1,...,645 municípios) no ano t (t assume valores 1, 2, 3, 4, 5 respectivos aos anos de 2006, 2007, 2008, 2009 e 2010 para pessoas do sexo masculino e os valores 6,7,8,9,10 respectivos aos anos de 2006, 2007, 2008, 2009 e 2010 para pessoas do sexo feminino). Estas informações foram obtidas no site do DATASUS (2013).

Foram considerados os números de óbitos de residentes no período de 2006 a 2010 devido a IAM como causa básica de seu óbito (código I21 na 10ª Revisão da Classificação Internacional de Doenças-CID).

Os dados consistem dos números anuais de óbitos por infarto agudo do miocárdio em cada município. Usando a população do Estado de São Paulo como população padrão, obtêm-se as taxas. Estas taxas foram calculadas utilizando-se a técnica de padronização indireta segundo a faixa etária e o local de moradia. A técnica de padronização indireta produz um número esperado de óbitos, o qual pode ser comparado ao número atual de óbito. (PAGANO e GAUVREAU, 2004).

Neste artigo, considera como a variável resposta de interesse, as taxas de mortalidade padronizadas (Standardized Mortality Ratio – SMR). Essas razões são obtidas pelos cálculos dos números observados e esperados dos óbitos de mortalidade das neoplasias nos municípios (Cesse et al.,2009) onde  $X_{it}$  é a contagem de óbitos devido à doença no município i =1,...,n (n é o tamanho da amostra; aqui é o número de municípios do estado de São Paulo) no ano t/gênero (t =1,2,3,4,5;6,7,8,9,10); E<sub>it</sub> é o número esperado de óbitos no município i e ano t;  $SMR_{it}$  é risco relativo de óbitos devido à doença no município i e ano t. Suponho que as contagens sejam independentes entre si; assim o estimador usado para  $SMR_{it} \acute{\rm e}$  dado por  $SMR_{it} = X_{it}/E_{it}$ .

Quando se tem áreas de investigação pequenas e a doença pouco registrada, as taxas dessas áreas podem afetar os mapas que utilizam SMR pela grande variabilidade das estimativas, ver Castro et al. (2004). Neste caso, como essas áreas são pouco populosas, se houvesse mudança do número de casos da doença, mesmo que seja pequena, isso pode levar a grande flutuação do valor da SMR (ASSUNÇÃO et al., 1998; CLAYTON et al., 1987). Neste caso,optamos por usar modelos bem flexíveis e de bom ajuste aos dados para melhor capturar a grande variabilidade dos dados.

Para a análise dos dados vamos considerar três diferentes modelos e usar um critério de discriminação Bayesiano para a escolha do modelo que melhor se ajusta aos dados. O software OpenBUGS (Bayesian inference Using Gibbs Sampling) auxiliará na análise dos dados.

### **2.1 Modelo 1**

Como um primeiro modelo, assumir,

$$
SMR_{it} \sim N(\mu_{it}, \tau_{i} \mathcal{A}_{i,c}), \tag{1}
$$

em que  $\mu_{it} = \alpha + w_i + \zeta_t$ ; tau<sub>.c</sub> =  $1/\sigma^2$ ; w<sub>i</sub> é um efeito aleatório (ou fragilidade um termo usado em análise de sobrevivência) que captura variabilidade de cada município assumidos independentes com uma distribuição normal, isto é, w<sub>i</sub>  $N(0, \text{tau}_w)$ , tau<sub>c</sub> =  $1/\sigma_w^2$ ;  $\zeta_t$  é o efeito de cada ano; i=1,...,n e t denota os anos considerados no estudo (BERNADINELLI et al.,1995).

Para uma análise bayesiana hierárquica em dois estágios, considera-se as seguintes distribuições a priori:

**Estágio 1**:

$$
\alpha \sim N(0,10), para j = 1,2,..., J-1.
$$
  

$$
\zeta_j \sim N(0, tau_{bea}),
$$
  

$$
tau_c \sim G(1,1).
$$
 (2)

onde N(a,b<sup>2</sup>) denota uma distribuição normal com média a e variância b<sup>2</sup>; G(c,d) denota uma distribuição gama com média a/b e variância a/b<sup>2</sup>.

## **Estágio 2**:

$$
tau_{.beia} \sim G(1,1),
$$
  
\n
$$
tau_{.w} \sim G(1,1).
$$
\n(3)

### **2.2 Modelo 2**

Como um segundo modelo considerar a mesma estrutura do Modelo 1, mas incluindo a presença da covariável IPVS. Assim assumir,

$$
SMR_{it} \sim N(\mu_{it}, \, tau_{c}),\tag{4}
$$

em que  $\mu_{it} = \alpha + w_i + \zeta_t + \beta IPVS_i$ ; em que IPVS é uma covariável elaborado pela fundação SEADE (Sistema Estadual de Análise de Dados) a partir dos dados do Censo Demográfico de 2010.

Para uma análise bayesiana hierárquica em dois estágios, consideram as seguintes distribuições a priori:

### **Estágio 1**:

$$
\alpha \sim N(0,10),
$$
  
\n
$$
\beta \sim N(0,10),
$$
  
\n
$$
\zeta_j \sim N(0, \tan_{\text{beta}}),
$$
  
\n
$$
\tan_c \sim G(1,1).
$$
 (5)

**Estágio 2**:

$$
tau_{beta} \sim G(1,1),
$$
  
\n
$$
tau_{w} \sim G(1,1).
$$
\n(6)

## **2.3 Modelo 3**

Como um terceiro modelo, vão incluir a presença da covariável IPVS e um fator aleatório w<sub>it</sub> específico para município e ano. Assim assumir,

$$
SMR_{it} \sim N(\mu_{it}, \tau_{i} \mathcal{A}_{i,c}), \tag{7}
$$

em que  $\mu_{it} = \alpha + w_{it} + \zeta_t + \beta IPVS_i$ ; w<sub>it</sub> é um efeito aleatório que captura variabilidade de cada município e ano assumidos independentes com uma distribuição normal, isto é,  $w_{it}$  $N(0, \text{tau}_{w}).$ 

Para uma análise bayesiana hierárquica em dois estágios, consideram as seguintes distribuições a priori:

**Estágio 1**:

$$
\alpha \sim N(0, 10),
$$
  
\n
$$
\beta \sim N(0, 10),
$$
  
\n
$$
\zeta_j \sim N(0, \tan_{\text{beta}}),
$$
  
\n
$$
\tau \alpha u_{\text{c}} \sim G(1, 1).
$$
 (8)

**Estágio 2**:

$$
tau_{beta} \sim G(1,1),
$$
  
\n
$$
tau_{w} \sim G(1,1).
$$
\n(9)

Os hiperparâmetros das distribuições a priori foram escolhidos de forma a ter distribuições a priori aproximadamente não-informativas. Também assumir independência a priori entre os parâmetros do modelo. Combinando-se a distribuição a priori conjunta para θ (produto das distribuições a priori) com a função de verossimilhança L(θ), onde θ denota o vetor dos parâmetros, determina-se a partir da fórmula de Bayes, a distribuição a posteriori para θ (BOX e TIAO, 1973).

Os sumários a posteriori de interesse são obtidos usando métodos MCMC (Monte Carlo em Cadeias de Markov). Uma grande simplificação na geração de amostras da distribuição a posteriori para θ é obtida usando o software OpenBugs (SPIEGELHALTER et al, 2003) que só requer a especificação da distribuição para os dados e as distribuições a priori para os parâmetros.

Para a análise dos dados, assumimos os três modelos introduzidos na seção 2 e usamos o software OpenBUGS para gerar amostras da distribuição a posteriori de interesse. Assim, em todos os casos consideramos uma amostra de aquecimento ("burn-insample") de tamanho 11000, que foi descartada para eliminar o efeito dos valores iniciais. Depois disso, geramos outras 10.000 amostras, selecionando amostras de 10 em 10, o que totaliza uma amostra final de Gibbs de tamanho 1000 para encontrar os sumários a posteriori de interesse.

A convergência do algoritmo de simulação foi verificada a partir de gráficos das séries geradas. Também foi feito um pequeno estudo de sensibilidade das distribuições a priori de onde se observa estabilidade dos resultados bayesianos obtidos.

## **3 Critério para Discriminação de Modelos - Deviance Information Criterion (DIC)**

Para a discriminação do melhor modelo, usamos o critério DIC. O critério DIC (SPIEGELHALTER et al., 2003) é baseado na média a posteriori da deviance. Define-se a deviance por,

$$
D(\theta) = -2 \ln L(\theta) + C \tag{10}
$$

em que θ é um vetor de parâmetros desconhecidos do modelo; L(θ) é a verossimilhança e *C* é uma constante (nem sempre conhecida) na comparação de dois modelos.

O critério DIC é dado então por

$$
D(\boldsymbol{\theta}) = D(\widehat{\boldsymbol{\theta}}) + 2p_D \tag{11}
$$

em que  $D(\hat{\theta})$ é o desvio calculado na média a posteriori  $\hat{\theta} = E(\theta|y)$  e  $p_n$  é o número de parâmetros do modelo, dado por $p_D = \overline{D} - D(\hat{\theta})$  em que  $\overline{D} = E[D(\theta|y)]\hat{e}$  a média a posteriori do desvio que mede a qualidade do ajuste dos dados para cada modelo. Menores valores de DIC indicam melhores modelos.

### **4 Resultados**

Nos anos de 2006 a 2010 foram notificados no estado de São Paulo 93.733 óbitos de IAM, com uma média de 18,7 mil óbitos por ano e incidência de 45,4 óbitos para cada 100 mil habitantes. Desses 93.733 óbitos notificados 59,2% dos óbitos são do sexo masculino com idade média de 65 anos variando de 0 a 90 anos. Na capital, São Paulo, foi notificado 28.371 óbitos de IAM, correspondendo a 30,3% dos óbitos do estado, e incidência de 51,2 óbitos para cada 100 mil habitantes. A Tabela 1 apresenta os óbitos confirmados de IAM segundo ano de falecimento e seu respectivo coeficiente de incidência. Observa-se um aumento consistente de óbitos devido ao IAM de ano para ano.

Tabela 1 - Óbitos de IAM por ano para indivíduos residentes no estado de São Paulo

| Ano  | <b>JAM</b> | População  | Coef. Incidência/100000 hab |
|------|------------|------------|-----------------------------|
| 2006 | 17.788     | 41.055.761 | 43,3                        |
| 2007 | 18.059     | 41.663.568 | 43,3                        |
| 2008 | 18.727     | 41.011.635 | 45,7                        |
| 2009 | 19.069     | 41.384.089 | 46,1                        |
| 2010 | 20.090     | 41.262.199 | 48.7                        |

Fonte: DataSUS

Para facilitar a visualização dos resultados obtidos pelo modelo, construímos mapas (auxiliado pelo software R) com os valores de SMR empíricos e ajustados pelo modelo ao longo do tempo. Os mapas com SMR empíricos representam as taxas brutas, os valores reais registrados no estado de São Paulo; já no SMR ajustado, têm-se as taxas ajustadas pelo modelo.

Para todos os municípios que tiveram o valor de SMR superior à 1.0 há uma indicação de que ocorre mais óbitos do que seria esperado, enquanto que para todos os municípios que tiveram o valor de SMR inferior à 1.0 há uma indicação de que ocorre menos óbitos do que o esperado. A parte decimal da fração mostra a porcentagem da comparação.

## **4.1 Resultados assumindo o modelo 1**

Na Tabela 2, temos os sumários a posteriori do modelo 1. Dos resultados da Tabela 2, observam-se que os efeitos de ano/gênero são negativos para pessoas do sexo masculino, isto é, há uma tendência anual de decréscimo de óbitos por IAM. Para as pessoas do sexo feminino, observam-se resultados contrários (efeitos positivos) exceto para o ano 2006. Para o modelo 1, o estimador de Monte Carlo para DIC baseado nas 1000 amostras geradas de Gibbs é dado por DIC=15610 um valor que deve ser comparado com o DIC de outros modelos propostos para a seleção do melhor modelo.

Tabela 2 - Sumários a posteriori (modelo 1)

|                       | Média     | Desvio Padrão | Intered 95% |         |
|-----------------------|-----------|---------------|-------------|---------|
| A                     | 0,9398    | 0,1561        | 0,6244      | 1,2360  |
| $\zeta_1$             | $-0,1231$ | 0,1592        | $-0,4381$   | 0,2016  |
| $\zeta_2$             | $-0,1876$ | 0,1578        | $-0,4863$   | 0,1310  |
| $\zeta_3$             | $-0,1315$ | 0,1594        | $-0,4279$   | 0,1869  |
| $\zeta_4$             | $-0,1717$ | 0,1601        | $-0,4790$   | 0,1437  |
| $\zeta_5$             | $-0.0969$ | 0,1585        | $-0,3926$   | 0,2252  |
| $\zeta_6$             | $-0.0872$ | 0,1581        | $-0.3975$   | 0,2388  |
| $\zeta_7$             | 0,0463    | 0,1575        | $-0,2477$   | 0,3855  |
| $\zeta_{\,8}$         | 0,1158    | 0,1580        | $-0,1841$   | 0,4394  |
| $\zeta_9$             | 0,1273    | 0,1594        | $-0,1734$   | 0,4491  |
| $\zeta_{10}$          | 0,2468    | 0,1581        | $-0.0526$   | 0,5558  |
| $\zeta$ , beta        | 4,9980    | 2,0400        | 1,7460      | 9,7630  |
| $\zeta_{,\rm c}$      | 1,5990    | 0,0282        | 1,5430      | 1,6530  |
| $\zeta_{,\mathrm{w}}$ | 15,6900   | 1,6110        | 12,8400     | 19,4800 |

## **4.2 Resultados assumindo o modelo 2**

Na Tabela 3, temos os sumários a posteriori do modelo 2. Dos resultados da Tabela 3, tambémse observa que os efeitos de ano/gênero são negativos para pessoas do sexo masculino e para as pessoas do sexo femininoobserva-seefeitos positivos, exceto para o ano 2006. Além disso, apesar do valor zero estar incluído no intervalo de credibilidade 95% para o parâmetro de regressão β relacionado à covariávelIPVS, o limite superior do intervalo de credibilidade tem valor bem próximo de zero, uma possível indicação de efeito significativo de IPVS na incidência de IAM. Para o modelo 2, o estimador de Monte Carlo para DIC baseado nas 1000 amostras geradas de Gibbs é dado por DIC=15750.

Tabela 3 - Sumários a posteriori (modelo 2)

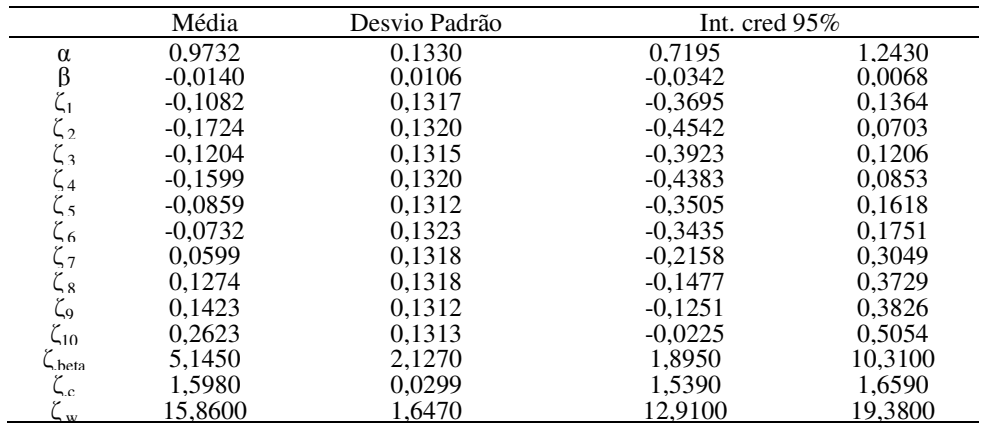

#### **4.3 Resultados assumindo o modelo 3**

Na Tabela 4, têm os sumários a posteriori do modelo 3. Dos resultados da Tabela 4, tem-se a mesma interpretaçãoobtida com os resultados obtidos das tabelas anteriores: efeitos de ano/gênero são negativos para o sexo masculino e são positivos para o sexo feminino, exceto para o ano 2006. Nos intervalos de credibilidade 95% há valores iguais a zero incluídos nestes intervalos, tanto para o sexo masculino como para o sexo feminino. O valor do limite superior do intervalo de credibilidade (0,0012) está bem próximo do valor zero, indicando que o parâmetro de regressão β relacionado à covariável IPVS tem um provável efeito significativo de IVS nas incidências de IAM. Para o modelo 3, o estimador de Monte Carlo para DIC baseado nas 1000 amostras geradas de Gibbs é dado por DIC=14290, um indicativo de que o modelo 3 é bem melhor ajustado aos dados.

|                             | Média     | Desvio Padrão | Int. cred $95\%$ |        |
|-----------------------------|-----------|---------------|------------------|--------|
| α                           | 0.9738    | 0.1484        | 0.7087           | 1,261  |
| β                           | $-0.0149$ | 0,0084        | $-0.0308$        | 0,0012 |
| $\zeta_1$                   | $-0.1081$ | 0.1515        | $-0.4029$        | 0,1565 |
| $\zeta_2$                   | $-0.1710$ | 0,1522        | $-0.4636$        | 0.0987 |
| $\zeta_3$                   | $-0.1172$ | 0,1524        | $-0,4103$        | 0,1503 |
| $\zeta_4$                   | $-0.1555$ | 0.1526        | $-0.4395$        | 0,1032 |
| $\zeta_5$                   | $-0.0835$ | 0,1507        | $-0,3724$        | 0,1786 |
|                             | $-0.0724$ | 0.1517        | $-0.3694$        | 0,1992 |
| $\zeta_6$<br>$\zeta_7$      | 0.0611    | 0.1522        | $-0.2312$        | 0,3344 |
| $\zeta_8$<br>$\zeta_9$      | 0,1303    | 0,1530        | $-0,1606$        | 0,3952 |
|                             | 0,1426    | 0.1541        | $-0,1545$        | 0,4133 |
| $\zeta_{10}$                | 0,2635    | 0,1530        | $-0,0278$        | 0,5354 |
| $\mathsf{\mathsf{L}}$ .heta | 4,9610    | 2,1080        | 1,8170           | 9,9580 |
| $\zeta_c$                   | 3,3570    | 0,9112        | 2,0800           | 5,3860 |
| $\neg w$                    | 2,9100    | 0.7725        | 2,0120           | 5,0930 |

Tabela 4 - Sumários a posteriori (modelo 3)

Nos mapas dados nas Figuras 1,2,3,4 e 5 com os valores de SMR empíricos para o sexo masculino para os anos 2006,2007,2008,2009 e 2010; também se observa nessas Figuras, os mapas com os valores estimados (médias a posteriori) de SMR considerandose os três modelos ajustados. Observa-se em todos os anos um melhor ajuste do modelo 3.

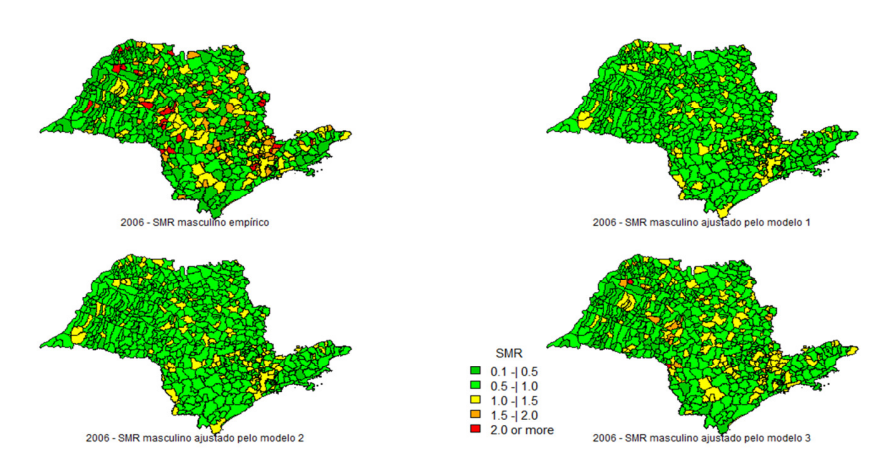

Figura 1 - SMR empírica para 2006 (sexo masculino) e os SMR ajustados pelos modelos 1, 2 e 3.

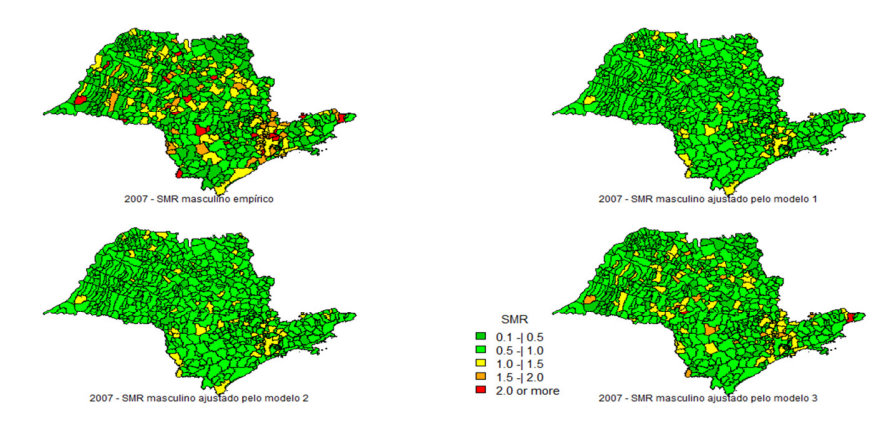

Figura 2 - SMR empírica para 2007(sexo masculino) e os SMR ajustados pelos modelos 1, 2 e 3.

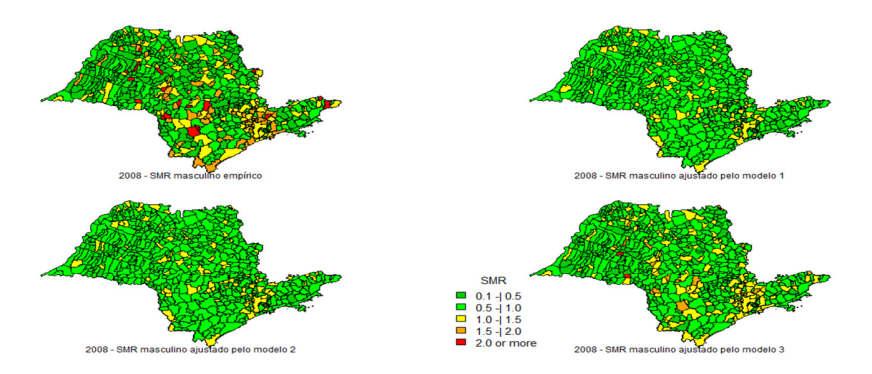

Figura 3 - SMR empírica para 2008 (sexo masculino) e os SMR ajustados pelos modelos 1, 2 e 3.

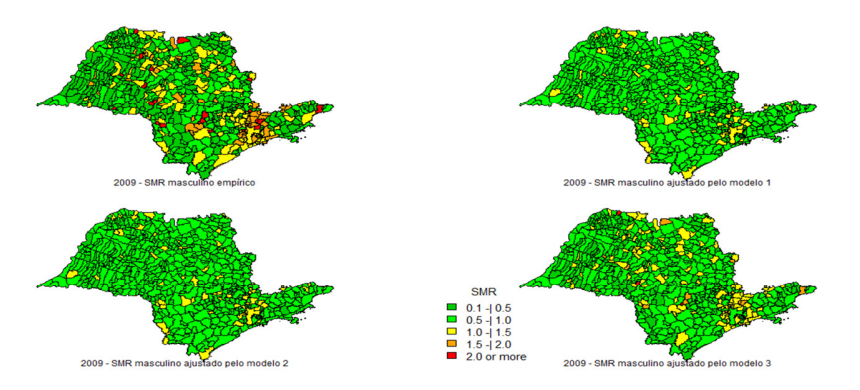

Figura 4 - SMR empírica para 2009 (sexo masculino) e os SMR ajustados pelos modelos 1, 2 e 3.

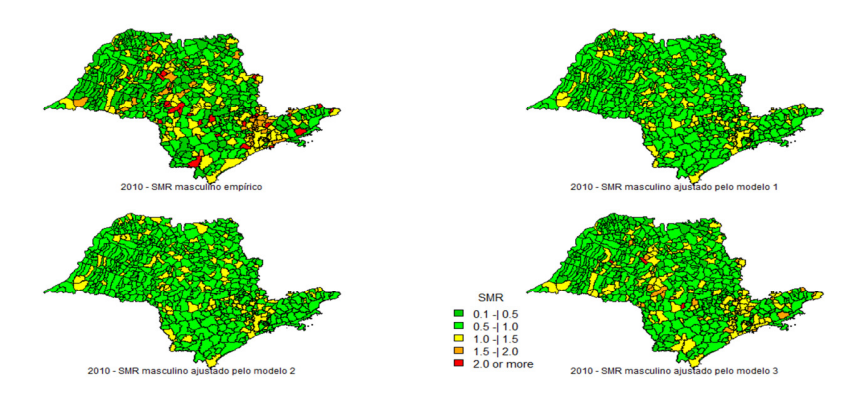

Figura 5 - SMR empírica para 2010 (sexo masculino) e os SMR ajustados pelos modelos 1, 2 e 3.

De forma similar as Figuras 6, 7, 8, 9 e 10 apresentam os valores de SMR empíricos para o sexo feminino para os anos 2006, 2007, 2008, 2009 e 2010 e os mapas com os valores estimados (médias a posteriori) de SMR considerando-se os três modelos ajustados. Observa- se em todos os anos um melhor ajuste do modelo 3.

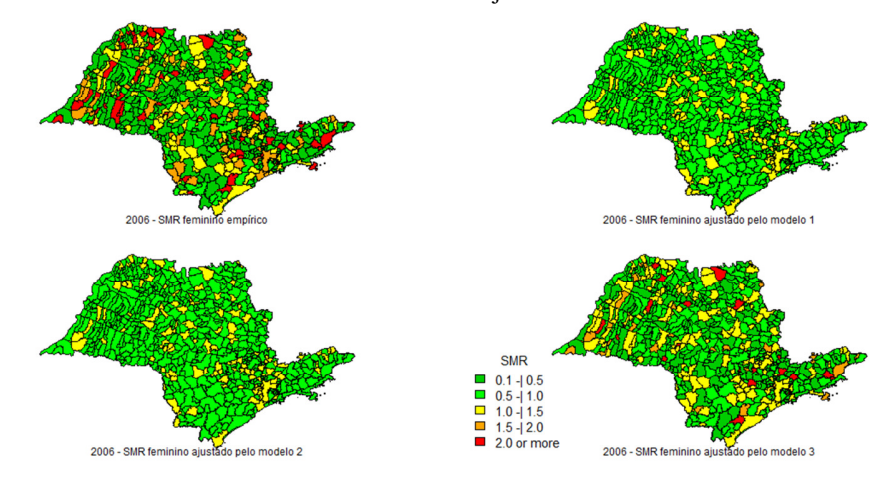

Figura 6 - SMR empírica para 2006 (sexo feminino) e os SMR ajustados pelos modelos 1, 2 e 3.

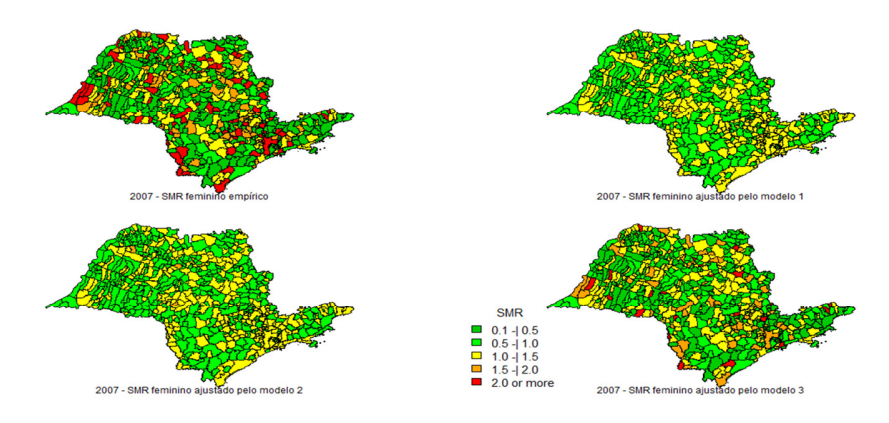

Figura 7 - SMR empírica para 2007 (sexo feminino) e os SMR ajustados pelos modelos 1, 2 e 3.

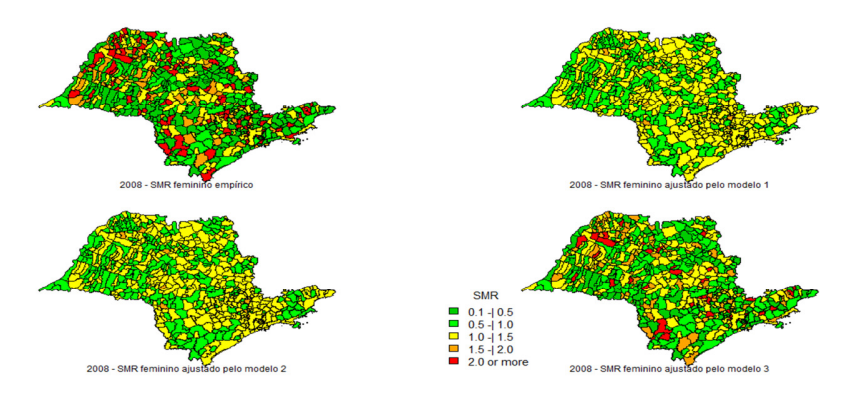

Figura 8 - SMR empírica para 2008 (sexo feminino) e os SMR ajustados pelos modelos 1, 2 e 3.

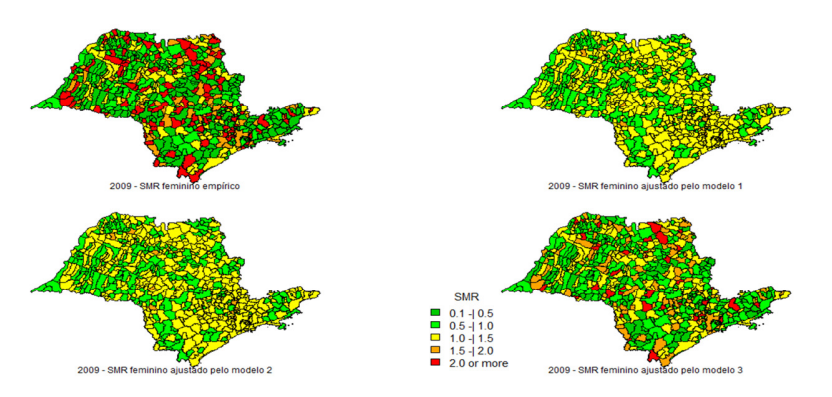

Figura 9 - SMR empírica para 2009 (sexo feminino) e os SMR ajustados pelos modelos 1, 2 e 3.

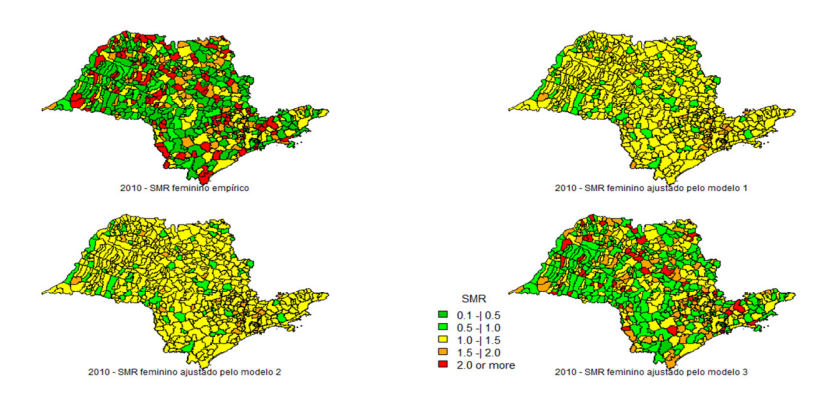

Figura 10 - SMR empírica para 2010 (sexo feminino) e os SMR ajustados pelos modelos 1, 2 e 3.

Como o modelo 3 mostrou melhor ajuste, vamos apresentar nas Tabelas 5, 6, 7, 8 e 9 (sexo masculino e feminino) os municípios com valores esperados de SMR maiores do que 2 para os anos 2006, 2007, 2008, 2009 e 2010. A partir dos resultados apresentados nas Tabelas 5, 6, 7, 8 e 9 (sexo masculino e feminino), observa-se que há um aumento de municípios com SMR estimados maiores do que 2 em cada ano observado, especialmente para pessoas do sexo feminino. Para pessoas do sexo masculino há certa estabilidade. Também observar que para o modelo 3, os valores estimados de SMR são em geral menores do que os valores dos SMR observados, um indicativo de que o modelo 3 foi eficiente em suavizar os valores estimados. Além disso, podem ter valores observados muito grandes de SMR (maiores do que 3) devido à possíveis erros na notificação da causa exata de óbitos para muitos municípios.

| Localidade             | SMR emp | SMR_ajust | Intered 95%    | Região Metropolitana  |
|------------------------|---------|-----------|----------------|-----------------------|
| Sexo masculino         |         |           |                |                       |
| Guzolândia             | 3,15    | 2,04      | (1,03; 2,93)   | Araçatuba             |
| Vista Alegre do Alto   | 3,30    | 2,15      | (1,18; 3,12)   | <b>Barretos</b>       |
| Timburi                | 3,99    | 2,49      | (1, 44; 3, 49) | Marília               |
| Sexo feminino          |         |           |                |                       |
| Jumirim                | 3,03    | 2,01      | (0,97; 2,90)   | Sorocaba              |
| Birigui                | 3,02    | 2,02      | (1,11; 2,94)   | Araçatuba             |
| Atibaia                | 3,04    | 2,02      | (1,07; 2,95)   | Campinas              |
| Pracinha               | 3,06    | 2.04      | (1,11; 2,94)   | Presidente Prudente   |
| Rio Grande da Serra    | 3,11    | 2,06      | (1,10; 3,00)   | São Paulo             |
| Santa Isabel           | 3,15    | 2,08      | (1,10; 2,99)   | São Paulo             |
| Votuporanga            | 3,32    | 2,18      | (1,19; 3,09)   | São José do Rio Preto |
| Indiana                | 3,39    | 2,22      | (1,15; 3,13)   | Presidente Prudente   |
| São Luís do Paraitinga | 3,41    | 2,22      | (1,19; 3,22)   | São José dos Campos   |
| Registro               | 3,44    | 2,23      | (1,26; 3,20)   | Registro              |
| Piquerobi              | 3,45    | 2,24      | (1,20; 3,25)   | Presidente Prudente   |
| Fernão                 | 3,63    | 2,32      | (1,28; 3,27)   | Marília               |
| Elias Fausto           | 3,71    | 2,36      | (1,32; 3,35)   | Campinas              |
| Sorocaba               | 3,74    | 2,41      | (1,39; 3,42)   | Sorocaba              |
| Ribeirão Preto         | 3,87    | 2,47      | (1,36; 3,45)   | Ribeirão Preto        |
| Monte Alegre do Sul    | 4,33    | 2,72      | (1,61; 3,72)   | Campinas              |
| Macedônia              | 4,39    | 2,73      | (1,54; 3,79)   | São José do Rio Preto |
| Urupês                 | 4,55    | 2,83      | (1,68; 3,86)   | São José do Rio Preto |
| Guaíra                 | 6,29    | 3,77      | (2,20; 5,08)   | <b>Barretos</b>       |
| Ribeirão do Sul        | 6,72    | 3,99      | (2,35; 5,40)   | Marília               |

Tabela 5 - Municípios com SMR empírica e SMR ajustado pelo modelo 3 no estado de São Paulo no ano 2006 com valores estimados maiores ou iguais à 2

| Localidade             | SMR_emp | SMR_ajust | Intcred 95%  | Região Metropolitana  |
|------------------------|---------|-----------|--------------|-----------------------|
| Sexo masculino         |         |           |              |                       |
| Paulistânia            | 3,09    | 2,01      | (1,11; 2,95) | Bauru                 |
| Fernão                 | 3,25    | 2,07      | (1,11; 3,05) | Marília               |
| São José do Barreiro   | 3,64    | 2,28      | (1,23; 3,26) | São José dos Campos   |
| Sexo feminino          |         |           |              |                       |
| <b>Santos</b>          | 3,01    | 2,08      | (1,10; 2,98) | Baixada Santista      |
| Oriente                | 3,10    | 2,11      | (1,17; 3,02) | Marília               |
| Óleo                   | 3,13    | 2,14      | (1,18; 3,10) | Marília               |
| Álvaro de Carvalho     | 3,16    | 2,14      | (1,21; 3,04) | Marília               |
| Barão de Antonina      | 3,17    | 2,14      | (1,25; 3,06) | Sorocaba              |
| Dobrada                | 3,17    | 2,15      | (1,24; 3,04) | Central               |
| Rio das Pedras         | 3,18    | 2,16      | (1,19; 3,08) | Campinas              |
| Lavrinhas              | 3,20    | 2,17      | (1,21; 3,04) | São José dos Campos   |
| Itapirapuã Paulista    | 3,42    | 2,25      | (1,32; 3,19) | Sorocaba              |
| Embaúba                | 3,44    | 2,30      | (1,31; 3,20) | <b>Barretos</b>       |
| Itatiba                | 3,45    | 2,30      | (1,24; 3,25) | Campinas              |
| Pacaembu               | 3,48    | 2,32      | (1,32; 3,24) | Presidente Prudente   |
| Regente Feijó          | 3,62    | 2,38      | (1,31; 3,32) | Presidente Prudente   |
| Presidente Venceslau   | 3,66    | 2,40      | (1,39; 3,39) | Presidente Prudente   |
| Cachoeira Paulista     | 3,83    | 2,51      | (1,42; 3,53) | São José dos Campos   |
| São José da Bela Vista | 3,97    | 2,55      | (1,42; 3,54) | Franca                |
| Registro               | 4,05    | 2,62      | (1,59; 3,62) | Registro              |
| Cândido Mota           | 4,23    | 2,74      | (1,65; 3,77) | Marília               |
| Vista Alegre do Alto   | 4,76    | 3,02      | (1,82; 4,13) | <b>Barretos</b>       |
| Águas de Lindóia       | 4,94    | 3,11      | (1,89; 4,27) | Campinas              |
| São Simão              | 5,37    | 3,36      | (2,06; 4,57) | Ribeirão Preto        |
| Ouroeste               | 5,61    | 3,43      | (2,12; 4,68) | São José do Rio Preto |
| Jumirim                | 7,24    | 4,34      | (2,60; 5,74) | Sorocaba              |

Tabela 6 - Municípios com SMR empírica e SMR ajustado pelo modelo 3 no estado de São Paulo no ano 2007 com valores estimados maiores ou iguais à 2

| Localidade                 | SMR_emp | SMR_ajust | Int cred 95% | Região Metropolitana  |
|----------------------------|---------|-----------|--------------|-----------------------|
| Sexo masculino             |         |           |              |                       |
| Arco-Íris                  | 3,26    | 2,11      | (1,19; 3,03) | Marília               |
| Platina                    | 3,36    | 2,17      | (1,16; 3,09) | Marília               |
| Sexo feminino              |         |           |              |                       |
| Catanduva                  | 2,85    | 2,00      | (1,12; 2,86) | São José do Rio Preto |
| Rio das Pedras             | 2,88    | 2,03      | (1,17; 2,87) | Campinas              |
| Nova Europa                | 2,89    | 2,04      | (1,19; 2,91) | Central               |
| Sorocaba                   | 2,91    | 2,05      | (1,11; 2,98) | Sorocaba              |
| Cabrália Paulista          | 2,91    | 2,05      | (1,11; 2,94) | Bauru                 |
| Andradina                  | 2,95    | 2,09      | (1,24; 3,00) | Araçatuba             |
| Embu das Artes             | 3,00    | 2,10      | (1,24; 2,96) | São Paulo             |
| Osasco                     | 3,01    | 2,10      | (1,21; 2,99) | São Paulo             |
| Ribeirão Branco            | 3,06    | 2,10      | (1,20; 3,03) | Sorocaba              |
| Sud Mennucci               | 3,05    | 2,12      | (1,22; 2,97) | Araçatuba             |
| Vera Cruz                  | 3,07    | 2,12      | (1,17; 3,02) | Marília               |
| Cajamar                    | 3,10    | 2,13      | (1,22; 3,00) | São Paulo             |
| Lavrinhas                  | 3,16    | 2,17      | (1,27; 3,12) | São José dos Campos   |
| Cachoeira Paulista         | 3,16    | 2,18      | (1,33; 3,07) | São José dos Campos   |
| Itaquaquecetuba            | 3,18    | 2,18      | (1,24; 3,04) | São Paulo             |
| Corumbataí                 | 3,17    | 2,19      | (1,26; 3,06) | Campinas              |
| Porto Ferreira             | 3,23    | 2,22      | (1,26; 3,11) | Central               |
| Boa Esperança do Sul       | 3,27    | 2,23      | (1,28; 3,13) | Central               |
| Pedranópolis               | 3,32    | 2,25      | (1,27; 3,16) | São José do Rio Preto |
| Álvares Machado            | 3,39    | 2,32      | (1,34; 3,26) | Presidente Prudente   |
| Capivari                   | 3,52    | 2,37      | (1,38; 3,31) | Campinas              |
| Santa Branca               | 3,56    | 2,39      | (1,44; 3,30) | São José dos Campos   |
| Urupês                     | 3,55    | 2,41      | (1,44; 3,35) | São José do Rio Preto |
| Nova Luzitânia             | 3,72    | 2,47      | (1,43; 3,40) | Araçatuba             |
| São José da Bela Vista     | 3,92    | 2,58      | (1,57; 3,50) | Franca                |
| Bom Sucesso de Itararé     | 3,97    | 2,60      | (1,60; 3,56) | Sorocaba              |
| Redenção da Serra          | 4,10    | 2,64      | (1,56; 3,66) | São José dos Campos   |
| Itapeva                    | 4.08    | 2,65      | (1,56; 3,62) | Sorocaba              |
| Bento de Abreu             | 4,09    | 2,68      | (1,59; 3,73) | Araçatuba             |
| Pereiras                   | 4,18    | 2,73      | (1,67; 3,76) | Sorocaba              |
| Lutécia                    | 4,30    | 2,79      | (1,60; 3,85) | Marília               |
| Saltinho                   | 4,81    | 3,07      | (1,84; 4,16) | Campinas              |
| <b>Bady Bassitt</b>        | 4,86    | 3,10      | (1,92; 4,18) | São José do Rio Preto |
| Auriflama                  | 5,00    | 3,14      | (1,92; 4,28) | Araçatuba             |
| Santo Antônio do Aracanguá | 5,21    | 3,24      | (1,94; 4,47) | Araçatuba             |
| Jardinópolis               | 6,88    | 4,14      | (2,50; 5,25) | Campinas              |
|                            |         |           |              |                       |

Tabela 7 - Municípios com SMR empírica e SMR ajustado pelo modelo 3 no estado de São Paulo no ano 2008 com valores estimados maiores ou iguais à 2.

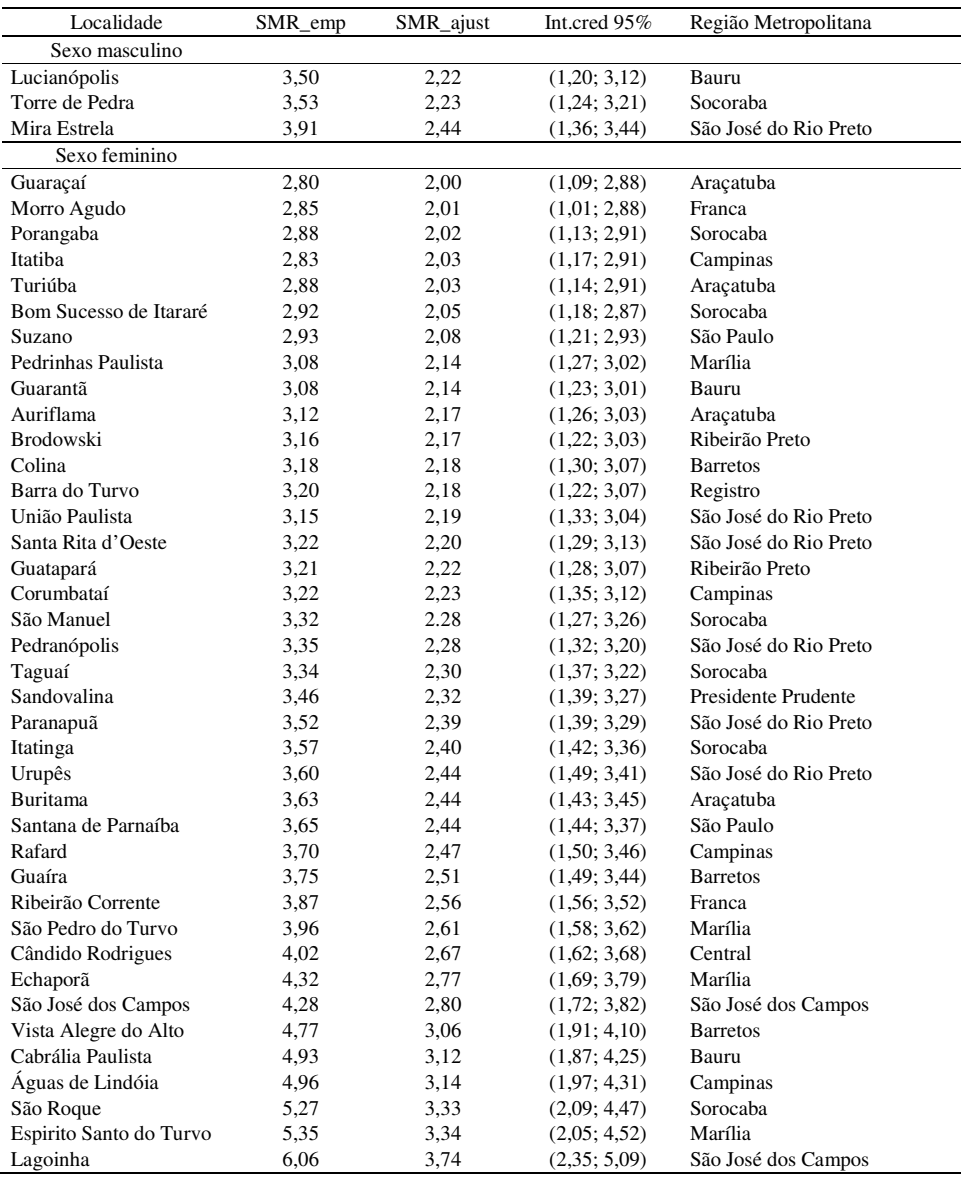

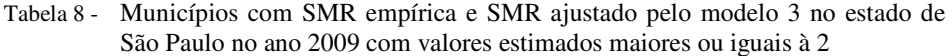

| Localidade              | SMR_emp | SMR_ajust | Intered 95%    | com valores commages maiores ou realis a $\mu$<br>Região Metropolitana |
|-------------------------|---------|-----------|----------------|------------------------------------------------------------------------|
| Sexo masculino          |         |           |                |                                                                        |
| Pardinho                | 3,12    | 2,08      | (1,12; 3,06)   | Sorocaba                                                               |
| Sabino                  | 3,17    | 2,08      | (1,10; 3,00)   | Bauru                                                                  |
| Gabriel Monteiro        | 3,30    | 2,17      | (1,21; 3,09)   | Araçatuba                                                              |
| Sexo feminino           |         |           |                |                                                                        |
| Itajobi                 | 2,73    | 2,03      | (1,14; 2,85)   | São José do Rio Preto                                                  |
| Santo Antônio do Pinhal | 2.78    | 2.03      | (1,20; 2,91)   | São José dos Campos                                                    |
| Pirapozinho             | 2,83    | 2,07      | (1,23; 2,96)   | Presidente Prudente                                                    |
| Fernão                  | 2,88    | 2,09      | (1,23; 2,97)   | Marília                                                                |
| Borá                    | 2,94    | 2,10      | (1,30; 2,94)   | Marília                                                                |
| São Miguel Arcanjo      | 2,95    | 2,13      | (1,26; 2,97)   | Sorocaba                                                               |
| Andradina               | 2,95    | 2,15      | (1,27; 2,97)   | Araçatuba                                                              |
| Franca                  | 2,99    | 2,17      | (1,27; 3,08)   | Franca                                                                 |
| Populina                | 3,06    | 2,18      | (1,26; 3,10)   | São José do Rio Preto                                                  |
| <b>Oscar Bressane</b>   | 3,05    | 2,19      | (1,27; 3,06)   | Marília                                                                |
| Vera Cruz               | 3,11    | 2,22      | (1,30; 3,13)   | Marília                                                                |
| União Paulista          | 3,13    | 2,23      | (1,32; 3,07)   | São José do Rio Preto                                                  |
| Ipaussu                 | 3,20    | 2,25      | (1,34; 3,16)   | Marília                                                                |
| Santo Antônio de Posse  | 3,19    | 2,27      | (1,36; 3,18)   | Campinas                                                               |
| Parapuã                 | 3,29    | 2,32      | (1,36; 3,25)   | Marília                                                                |
| Taguaí                  | 3,32    | 2,32      | (1,37; 3,22)   | Sorocaba                                                               |
| Potirendaba             | 3,41    | 2,38      | (1,43; 3,32)   | São José do Rio Preto                                                  |
| Cabrália Paulista       | 3,44    | 2,41      | (1,49; 3,41)   | Bauru                                                                  |
| Guzolândia              | 3,48    | 2,43      | (1,50; 3,39)   | Araçatuba                                                              |
| Araraquara              | 3,53    | 2,43      | (1,52; 3,36)   | Central                                                                |
| Santa Bárbara d'Oeste   | 3,54    | 2,44      | (1, 44; 3, 37) | Campinas                                                               |
| Lucianópolis            | 3,51    | 2,45      | (1,44; 3,36)   | Bauru                                                                  |
| Urupês                  | 3,58    | 2,46      | (1,45; 3,34)   | São José do Rio Preto                                                  |
| Santa Rita d'Oeste      | 3,61    | 2,50      | (1,51; 3,39)   | São José do Rio Preto                                                  |
| Iperó                   | 3,66    | 2,52      | (1,52; 3,49)   | Sorocaba                                                               |
| Nova Luzitânia          | 3,75    | 2,55      | (1,61; 3,46)   | Araçatuba                                                              |
| <b>Nantes</b>           | 3,84    | 2,59      | (1,59; 3,54)   | Presidente Prudente                                                    |
| Santa Isabel            | 3,80    | 2,60      | (1,63; 3,53)   | São Paulo                                                              |
| Catanduva               | 3,84    | 2,62      | (1,61; 3,57)   | São José do Rio Preto                                                  |
| Bento de Abreu          | 4,14    | 2,77      | (1,72; 3,78)   | Araçatuba                                                              |
| Rafard                  | 4,20    | 2,79      | (1,70; 3,82)   | Campinas                                                               |
| Junqueirópolis          | 4,24    | 2,82      | (1,74; 3,82)   | Presidente Prudente                                                    |
| São José dos Campos     | 4,26    | 2,85      | (1, 84; 3, 79) | São José dos Campos                                                    |
| Olímpia                 | 4,40    | 2,89      | (1,80; 3,97)   | <b>Barretos</b>                                                        |
| Caraquatatuba           | 4,43    | 2,94      | (1,82; 4,00)   | São José dos Campos                                                    |
| Icém                    | 4,60    | 2,99      | (1,75; 4,04)   | São José do Rio Preto                                                  |
| Sumaré                  | 4,61    | 3,03      | (1, 94; 4, 04) | Campinas                                                               |
| Riversul                | 4,69    | 3,07      | (2,00; 4,13)   | Sorocaba                                                               |
| Cubatão                 | 4,86    | 3,13      | (1,90; 4,17)   | Baixada Santista                                                       |
| Serra Negra             | 5,00    | 3,22      | (2,11; 4,25)   | Campinas                                                               |
| São Vicente             | 5.09    | 3,28      | (2,11; 4,29)   | Baixada Santista                                                       |
| Monte Alegre do Sul     | 5,12    | 3,30      | (2,10; 4,39)   | Campinas                                                               |
| Orindiúva               | 5,18    | 3,30      | (2,06; 4,43)   | São José do Rio Preto                                                  |
| Macedônia               | 5,19    | 3,34      | (2,16; 4,46)   | São José do Rio Preto                                                  |
| <b>Bastos</b>           | 5.41    | 3,43      | (2,16; 4,57)   | Marília                                                                |
| Auriflama               | 5,42    | 3,47      | (2,25; 4,63)   | Araçatuba                                                              |
| Corumbataí              | 6,41    | 3,98      | (2,57; 5,22)   | Campinas                                                               |
| Ibitinga                | 8,07    | 4,88      | (3,04; 6,48)   | Central                                                                |

Tabela 9 - Municípios com SMR empírica e SMR ajustado pelo modelo 3 no estado de São Paulo no ano 2010 com valores estimados maiores ou iguais à 2

## **5 Resultados e discussão**

Neste artigo avaliou-se os dados secundários reportados no Sistema de Informação de Mortalidade (SIM) do Ministério da Saúde sobre os óbitos por IAM ocorridos no Estado de São Paulo, no período de 2006 a 2010. Os resultados mostram a ocorrência de mais de 90 mil óbitos por IAM, onde o coeficiente de incidência do IAM cresce no decorrer dos anos. Observa-se, também, um efeito de ano/gênero positivo para o sexo feminino no decorrer dos anos, isto é, uma tendência anual de crescimento.

Há um visível aumento das SMR nos municípios paulistas em cada ano estudado, com ênfase ao sexo feminino. Umaprovável indicação do efeito significativo de IPVS nas incidências de IAM,encontrado nos sumários a posteriori do modelo 3, ajuda a compreender este aumento. Para o sexo masculino há certa estabilidade.

É interessante salientar que sempre há algumas limitações nas estatísticas de saúde obtidas dos estudos de mortalidade (Lotufo, 1998). A qualidade das informações pesquisadas é uma limitação a ser superada para proporcionar estimativas mais fiéis das taxas de mortalidade por idade e sexo (França et al., 2014). Outra limitação comum nesses dados: as subnotificações existentes na declaração de óbito dos municípios paulistas podem inviabilizar os dados sobre IAM. Com os modelos assumidosneste artigopodemos ter melhor suavização dos mapas construídos pelos valores preditos, isto é, uma grandemelhoriapara os dados com estas limitações.

O uso dos modelos temporais na presença das covariáveis gênero, ano e IPVS introduzido neste artigo, especialmente o modelo 3, pode ser uma boa alternativa para a análise de dados de mortalidade devido à várias doenças, dada a grande flexibilidade de ajuste.

É interessante observar que outros modelos poderiam ser usados na análise dos dados de contagem devido à IAM para os municípios do estado de São Paulo. Dentre esses possíveis modelos, destaca-se os modelos de regressão de Poisson para a contagem de óbitos devido à IAM em cada município e ano, usando uma estrutura temporal e talvez espaço-temporal (Castro et al., 2004), mas a simplicidade dos modelos propostos neste artigo, especialmente nos aspectos computacionais tornam essa classe de modelos muito atrativa para modelagem das taxas de óbitos devido à IAM. Além disso, foi observado um bom ajuste, especialmente para o modelo 3, permitindo a construção de bons mapas explicando o desempenho da doença em cada ano e gênero. Esses mapas são de grande interesse para os administradores e profissionais da área da saúde.

Em relação ao uso de modelos espaciais, observa-se que para algumas doenças (especialmente contagiosas) esses modelos são fundamentais na análise de dados. Mas em relação doenças não-contagiosas como o IAM, esses modelos não devem levar a ganhos muito significativos na modelagem dos dados.

O uso de métodos Bayesianos combinados com métodos de simulação MCMC (Monte Carlo em cadeias de Markov) para gerar amostras da distribuição a posteriori de interesse é uma boa alternativa para a obtenção dos sumários a posteriori de interesse, especialmente usando o software OpenBugs.

SILVA, D. H., ACHCAR, J. A. Bayesian analysis of mortality rates due to cardiovascular diseases in São Paulo state. *Rev. Bras. Biom*. São Paulo, v.33, n.4, p.534-555, 2015.

- *ABSTRACT: In this paper, we describe and analyze different models for mortality from acute myocardial infarction for each municipality of São Paulo, for the years 2006 to 2010. To model the temporal count data, we consider the use of Bayesian procedures for estimate the relative risk as an efficient way to get the inferences of interest.*
- *KEYWORDS: Temporal models; mortality, myocardial infarction, Bayesian methods*

## **Agradecimentos**

Os autores agradecem os comentários feitos pelos revisores do artigo que levaram a grande melhoria na redação e apresentação do artigo.

## **Referencias**

ABBAS, A.K.; KUMAR, V.; FAUSTO, N. (Eds.). *Robbins &Cotran-Patologia*. Elsevier, 2005.

ACHCAR, J.A.; MARTINEZ, E.Z.; SOUZA, A.D.P.D.; TACHIBANA,V.M.;FLORES, E.F. Use of Poisson spatiotemporal regression models for the Brazilian Amazon Forest: malaria count data. *Revista da Sociedade Brasileira de Medicina Tropical*, v.44, n.6, p.749-754, 2011.

ASSUNÇÃO, R.M.; BARRETO, S.M.; GUERRA, H. L.; SAKURAI, E. Mapas de taxas epidemiológicas: uma abordagem Bayesiana. *Cad. Saúde Pública*, v.14, p.4, p.713-23, 1998.

BEAGLEHOLE, R.; SARACCI, R.; PANICO, S. Cardiovascular diseases: causes, surveillance and prevention. *International Journal of Epidemiology*, v.30 (Supl.1), p.1-4, 2001.

BERG, J. *Women and acute myocardial infarction-studies of symptoms, mortality and prognosis*, 2013

BERNADINELLI, L.; CLAYTON, D.; PASCUTTO, C.; MONTOMOLI, C.; GHISLANDI, M.; SONGINI, M. Bayesian analysis of space-time variation in disease risk. *Statistics in Medicine*, v.14, p.2433-43, 1995

BOATENG, S.; SANBORN, T. Acute myocardial infarction.*Disease-a-month: DM*, v.59, n.3, p. 83, 2013

BOTELHO, R.V. *Valor preditivo da teleletrocardiografia no infarto agudo do miocárdio*. (Tese de Doutorado).Universidade de São Paulo. Faculdade de Medicina, 2008

BOX, G. E.P.; TIAO, G. C. *Bayesian inference in statistical analysis*. p.112-139, 1973

CARVALHO A.X.Y.; SILVA, G.D.M.; ALMEIDA JÚNIOR, G.R.; ALBUQUERQUE, P.H. M. Taxas bayesianas para o mapeamento de homicídios nos municípios brasileiros.*Cad. Saúde Pública*, v.28, n.7, p1249-1262, 2012.

CASTRO, M.S.M.; VIEIRA, V.A.; ASSUNÇÃO, R. M. Padrões espaço-temporais da mortalidade por câncer de pulmão no sul do Brasil. *Revista Brasileira de Epidemiologia*, v.7, n.2, p.131-43, 2004.

CESSE, E.A.P.; CARVALHO, E.F.; SOUZA, W.V.; LUN, C.F. Tendência da Mortalidade por doenças do Aparelho Circulatório no Brasil: 1950 a 200. *Arquivos Brasileiros de Cardiologia*, v.93, n.5, p. 490-49, 2009

CLAYTON, D.E.; KALDOR, J. Empirical Bayes estimates of age-standardized relative risks for use in disease mapping. *Biometrics*, v. 43, p. 671-81, 1987.

COLOMBO, R.C.R.; AGUILLAR, O.M. Estilo de vida e fatores de risco de pacientes com primeiro episódio de infarto agudo do miocárdio. *Revista Latino-americano de Enfermagem*, Ribeirão Preto, v. 5, p.2, p. 69-82,1997.

CRITGHLEY, J.A.; LIU, J.; ZHAO, D.; WEI, W.; CAPEWELL, S. Explaining the increase in coronary heart disease mortality in Beijing between 1984 and 1999.*Circulation*, v.110, p.1236-1244, 2003

CRITGHLEY, J.A.; CAPEWELL, S. Mortality risk reduction associated with smoking cessation in patients with coronary heart disease: a systematic review.*JAMA*, v.290, p.86- 97, 2003

DATASUS.*Número de profissionais de saúde por habitantes. Indicadores de Recurso. Brasil: Ministério da Saúde*. Disponível em: <http://tabnet.datasus.gov.br /cgi/deftohtm.exe?ibge/cnv/popsp.def>. Acessado em 26 de novembro de 2013, 2013.

FRANÇA, E.; TEIXEIRA, R.; ISHITANI, L.; DUNCAN, B.B.; CORTEZ-ESCALANTE, J.J.; NETO, O.L.M.; SZWARCWALD, C.L. Causas mal definidas de óbito no Brasil: método de redistribuição baseado na investigação do óbito. *Revista de Saúde Pública*, v.48, n.4, p.671-681, 2014

HIPPISLEY-COX, J.; COUPLAND, C. Effect of combinations of drugs on all cause mortality in patients with ischaemic heart disease: nested case-control analysis.*BMJ*, v.330, p.1059-1063, 2005

HUNINK, M.G.; GOLDMAM, L.; TOSTESON, A. N. et al. The recent decline in mortality from coronary heart disease, 1980-1990: the effect of secular trends in risk factors and treatment.*JAMA*, v.277, p.535-542, 1997.

JARUP, L.; BEST, N.; TOLEDANO, M.B.; WAKEFIELD, J.; ELLIOT, P. Geographical epidemiology of prostate cancer in Great Britain. *Int J Cancer*, v.97, p.695-9, 2002

KNOBEL, D.M.*Aterosclerose. Hospital Albert Einstein: Sociedade Beneficente Israelita Brasileira*. Einstein Saúde. Disponível em: http://www.einstein.br/einsteinsaude/doencas/Paginas /tudo -sobre-aterosclerose.aspx. Acessado em 25 de novembro de 2013, 2013

LOTUFO, P.A. Mortalidade precoce por doenças do coração no Brasil. Comparação com outros países.*Arquivos Brasileiros de Cardiologia*, v.70, n.5, p.321-325, 1998.

MEDRONHO, R.A*. Epidemiologia*. Rio de Janeiro: Editora Atheneu, 2002. 493p.

MOMGESTERN, H.*Ecologic studies*. In: Modern Epidemiology (K. J. Rothman & S. Greenland, eds.), Philadelphic: Lippicott-Raven Publishers, p.459-480, 1998.

MUSAL, M., AKTEKIN, T. Bayesian spatial modeling of HIV mortality via zero‐inflated Poisson models. *Statistics in Medicine*, v.32, n.2, p.267-281, 2013

PAGANO, M.; GAUVREAU, K. *Princípios de Bioestatística*. Thomson Learning, 2004.

RICH, M. W. Epidemiology, clinical features, and prognosis of acute myocardial infarction in the elderly. *Am J GeriatrCardiol*. V.15, n.1, p. 7-11, 2006.

ROSAMOND, W.; FLEGAL, K.; FRIDAY, G. et al. Heart disease and stroke statistics-2007 update: a report from the American Heart Association Statistics Committee and Stroke Statistics Subcommittee. *Circulation*, v.115, p.69-171, 2007.

ROZA, D.L. *Padrões espaço-temporais da incidência da tuberculose em Ribeirão Preto, SP: uso de um modelo bayesiano auto-regressivo condicional*. (Dissertação de mestrado), Departamento de Medicina Social, FMRP-USP, 2001.

ROZA, D.L.; CACCIA-BAVA, M.D.C.G.; MARTINEZ, E.Z. Spatio-temporal patterns of tuberculosis incidence in Ribeirão Preto, State of São Paulo, southeast Brazil, and their relationship with social vulnerability: a Bayesian analysis. *Revista da Sociedade Brasileira de Medicina Tropical*, v.45, n.5, p. 607-615, 2012

SPIEGELHALTER, D.; THOMAS, A.; BEST, N.; LUNN, D. *WinBUGS user manual*, 2003

SUSSER, M. The logic in ecological. *American Journal of Public Health*, v.84, n., p. 825- 829, 1994

THYGESEN, K.; ALPERT, J.S.; JAFFE, A.S.; SIMOONS, M.L.; CHAITMAN, B.R.; WHITE, H.D. Third universal definition of myocardial infarction. *Europe Heart Journal*, v.33, p. 2551-2567, 2012

TOLEDANO, M.B.; JARUP, L.; BEST, N.; WAKEFIELD, J.; ELLIOTT, P. (2001), Spatial variation and temporal trends of testicular cancer in Great Britain. *Br J Cancer*, v.84, n.11, p. 1482-7, 2001.

THOM, T.;HAASE, N.; ROSAMOND, W. Heart disease and stroke statistics-2006 update: a report from the American Heart Association Statistics Committee and Stroke Statistics Subcommittee. *Circulation*, v.113, p 85-151, 2006

UNAL, B.; CRITGHLEY, J. A.; CAPEWELL, S. Modelling the decline in coronary heart disease deaths in England and Wales, 1981-2000: comparing contributions from primary prevention and secondary prevention.*BMJ*, v.331, p.614-614, 2005

UNAL, B.; CRITGHLEY, J.A.; FIDAN, D.; CAPEWELL, S. Life-years gained from modern cardiological treatments and population risk factor changes in England and Wales, 1981-2000.*Am. J. Public Health*, v. 95, p. 103-108, 2005.

WENGER, N.K.; SHAW, L. J.; VACCARINO, V. Coronary heart disease in women. *Clin. Pharmacol. Ther*, v.83, p. 37-51, 2008.

> Received in 27.01.2015 Approved after revised in 04.09.2015